## **智行理财网** Bitget交易所下载,比特币从哪里买

 BitGet作为一家新兴的加密货币交易所,拥有着数十种不同的数字货币交易品种 ,用户可以对比特币、以太坊、莱特币、瑞波币等数字货币进行交易。同时,BitG et还支持现货、合约交易等多种交易方式,为用户提供更多的操作空间和机会。

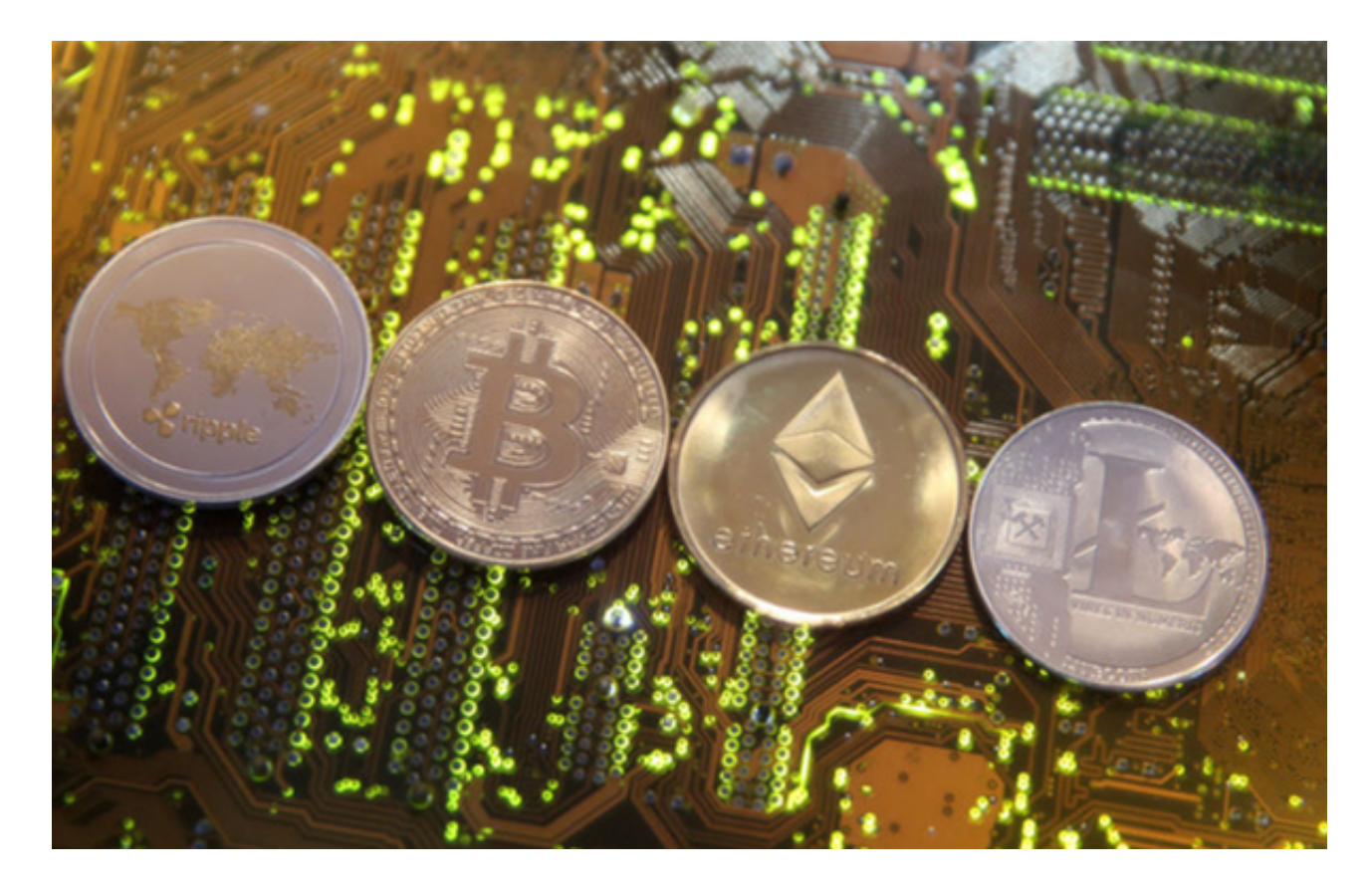

 下载Bitget交易APP:在应用商店或Bitget官网上下载Bitget交易APP。Bitget交 易APP支持iOS和Android系统,您可以根据自己的设备选择相应的版本。

 货币交易涉及到资金安全问题,用户需要设置安全措施以保护账户安全。Bitget提 供了多种安全设置选项,包括手机验证、谷歌验证、资金密码等,用户可以根据自 己的需求选择不同的安全设置方式。在进行数字货币交易时,用户需要注意市场风 险,合理控制风险,以避免造成不必要的损失。同时,用户需要保护好自己的账户 安全,设置好安全措施,以确保资金安全。

 购买比特币需要进行以下步骤:首先需要使用法定货币(例如人民币)向交易所 充值,充值成功后,可以在交易所上进行买入或卖出比特币的操作。在购买比特币 之前,需要注意交易所的费率和手续费等问题,以免造成经济损失。

 在购买比特币之后,需要将其存储到钱包账户中。比特币的唯一身份标识是其私 钥(Private Key), 该私钥需要保存在安全的地方, 以保证比特币的安全性。为了 保证比特币的安全性,用户可以选择将其私钥保存在离线设备中,如用铁板刻录私

钥,或使用硬件钱包等。

 在购买比特币时需要注意以下几点。首先,比特币价格波动较大,投资者需要注 意市场风险,不要将全部资金用于购买比特币。其次,需要选择合法合规的比特币 交易所进行交易,以保证交易安全性。最后,需要做好比特币私钥的保护工作,以 免出现安全问题。

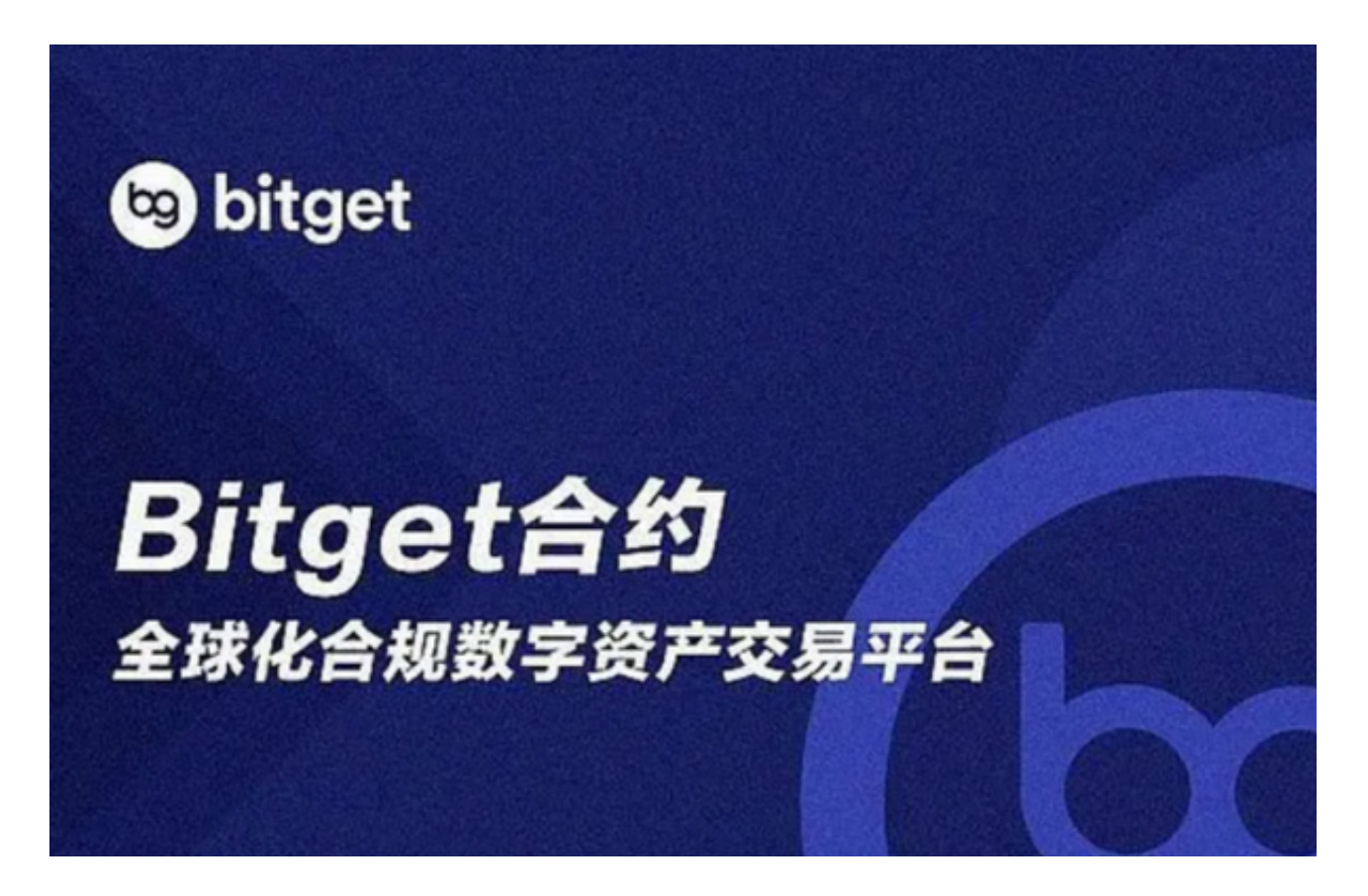

 总之,购买比特币需要选择合适的交易所、开设合适的账户、保管好比特币私钥 ,并注意市场风险和合规问题。相信掌握了这些知识点,您已经可以更加安全和便 捷地购买比特币了。